## **Індивідуальний практичний кейс №1:**

## *Тема:* **Інфраструктура фінансового ринку та джерела аналізу його динаміки**

**Мета роботи**: ознайомитися з інфраструктурою фінансового ринку, що забезпечує інформаційну підтримку; отримати практичні навички пошуку, отримання, оброблення та аналізу інформації щодо динаміки ринків.

## **Завдання:**

1) дослідити джерела даних щодо фондового ринку: сайти, портали тощо;

2) обрати об'єкт для дослідження – ринок, фінансовий інструмент та джерело даних щодо них;

3) імпортувати дані (часові ряди), що представляють динаміку обраного фінансового інструменту.

## **Приклад отримання даних (часових рядів) з сайту Глобальний фінансовий портал Investing.com**

**[\(https://www.investing.com/\)](https://www.investing.com/)**

1. На першому етапі, за допомогою навігації сайту необхідно обрати об'єкт, дані якого необхідні для аналізу, це може бути вартість товарів чи акцій на світових біржах, курси валют, криптовалют, індекси тощо (рис. 1).

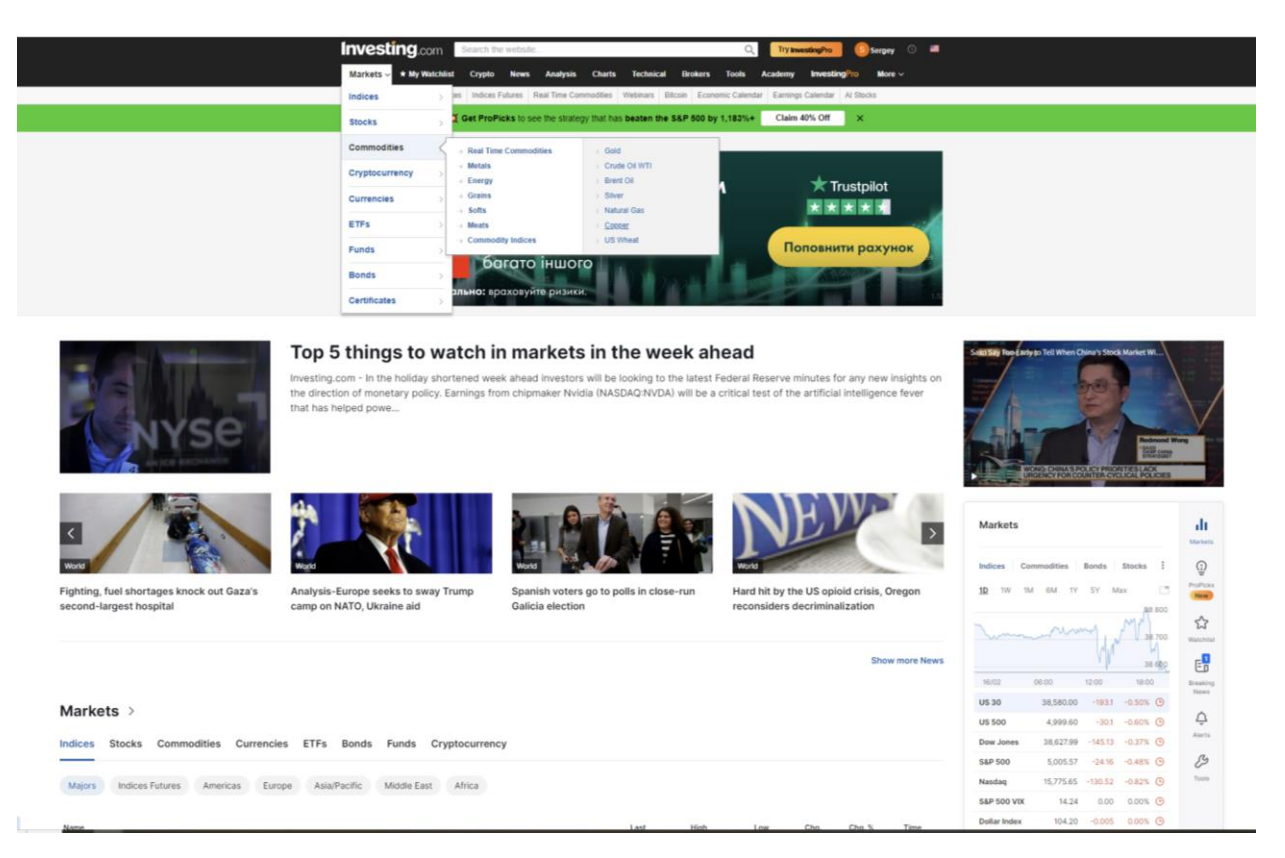

Рис. 1 – Головна сторінка Глобального фінансового порталу Investing.com

2. У нашому прикладі, розглянемо ціни на мідь, як видно з рис. 2, пропонуються дані з брокерського сайту Capital.com, при натисканні на це поле, можна вибрати інший ресурс чи конкретну біржу, де є наявна ця ж інформація

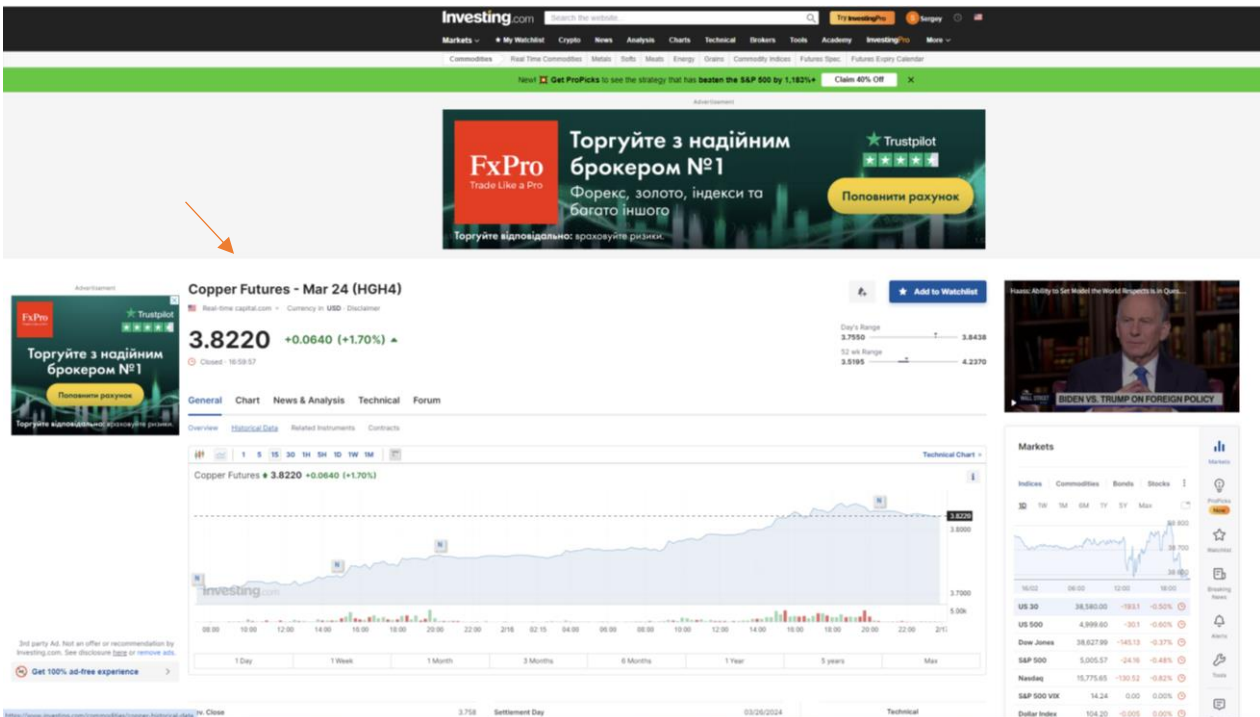

Рис. 2

3. При на тисканні на поле Historical Data, бачимо ретроспективні дані у вигляді таблиці (рис. 3).

|                                                                                                    |                                                                                                    | <b>Investing.com</b> Search the website   |        |        |        | $\alpha$                                                                                      | Surgey O #<br>Try trwesting Pro                                                |                                                                                                    |                                                     |
|----------------------------------------------------------------------------------------------------|----------------------------------------------------------------------------------------------------|-------------------------------------------|--------|--------|--------|-----------------------------------------------------------------------------------------------|--------------------------------------------------------------------------------|----------------------------------------------------------------------------------------------------|-----------------------------------------------------|
|                                                                                                    |                                                                                                    |                                           |        |        |        | Newl 11 Get ProPicks to see the strategy that has beaten the S&P 500 by 1,183%+ Claim 40% Off |                                                                                |                                                                                                    |                                                     |
|                                                                                                    |                                                                                                    | Торгуйте відповідально: враховуйте ризики |        |        |        |                                                                                               |                                                                                |                                                                                                    |                                                     |
| Atvertisement<br><b>FxPro</b><br>om Like a 19<br>Торгуйте з<br>надійним<br>брокером<br>N <sup>2</sup> 1                            | Copper Futures - Mar 24 (HGH4)<br>Ra Real-time capital.com - Currency in USD - Disclaimer<br>3.8220<br>$+0.0640 (+1.70%)$ $\triangle$<br><b>4 Closed 16:59:57</b><br>General<br>News & Analysis Technical Forum<br>Chart<br>Overvlew<br>Related Instruments Contracts<br>- Historia |                                           |        |        |        | 3,7550<br>3.5195                                                                              | * Add to Watchlist<br>÷.<br>Day's Range<br>$-3.8438$<br>52 wii Range<br>4.2370 | ncentration of the Bull Mark<br>PRICING IN THE FED'S NEXT MOVE                                                            |                                                     |
| <b><i><u>Oopexc</u></i></b><br>олото, індекси<br><b>TO GOTOTO</b><br>inuoro<br>Попознити<br>рохунок<br><b>K</b> Trustpilot<br>**** | <b>Copper Futures Historical Data</b><br>Time Frame<br>Daily                                                                                                    |                                           |        |        |        | $\triangle$ Download Data                                                                     | 01/18/2024 - 02/18/2024                                                        | Markets.<br>Commodities<br><b>Bonds</b><br>Stocks  <br>indices<br>Eff<br>6M<br>3500<br>10<br>155<br>TY SY<br>TW<br>98,800 | dı<br>Malbats<br>$\odot$<br>ProPicios<br>New Y<br>☆ |
|                                                                                                    | Date                                                                                                    |                                           | Price  | Open   | High   | Low                                                                                           | Vol.<br>Change %                                                               | <b>PALISM</b><br>THE TITLE                                                                                                | Watching                                            |
|                                                                                                    | 02/16/2024                                                                                                    |                                           | 3,8385 | 3.7595 | 3,8440 | 3,7550                                                                                        | $+2.14%$                                                                       | 38.000                                                                                                    | E                                                   |
| Торгуйте                                                                                                    | 02/15/2024                                                                                                    |                                           | 3.7580 | 3.7045 | 3.7615 | 3.7000                                                                                        | $+1.57%$                                                                       | 16/02<br>0600<br>12:00<br>19:00<br><b>US 30</b><br>38,580.00<br>$-193.1 -0.50\%$ (3)                                      | <b>Breaking</b><br><b>National</b>                  |
| ідповідально<br><b>враковуйте</b>                                                                                                  | 02/14/2024                                                                                                    |                                           | 3,7000 | 3,7090 | 3.7255 | 3.6895                                                                                        | $-0.30\%$                                                                      | $-30.1 - 0.60\%$ (0<br>4,999.60<br><b>US 500</b>                                                                          | ۵                                                   |
| 3rd party Ad. Not an offer or recommendation by                                                                                    | 02/13/2024                                                                                                    |                                           | 3.7110 | 3.7215 | 3.7545 | 3.7030                                                                                        | $-0.35%$                                                                       | 38.627.99 -145.12 -0.37% (0)<br>Dow Jones                                                                                 | Akerts:                                             |
| Investing.com. See disclosure here or remove ads.<br>Get 100% ad-free experience                                                   | 02/12/2024                                                                                                    |                                           | 3.7240 | 3.6895 | 3.7260 | 3,6670                                                                                        | $+1.15%$                                                                       | 5,005.57<br>24.10 -0.48% 3<br><b>S&amp;P 500</b>                                                                          | $\mathcal{E}$                                       |
|                                                                                                    | 02/09/2024                                                                                                    |                                           | 3.6815 | 3.7080 | 3.7130 | 3.6550                                                                                        | $-0.55%$                                                                       | 15,775.65<br>$-130.52 - 0.82\%$ O<br>Nasdag                                                                               | Tools                                               |
|                                                                                                    | 02/08/2024                                                                                                    |                                           | 3.7020 | 3.7355 | 3.7630 | 3,6790                                                                                        | $-0.90%$                                                                       | 0.00 0.00% @<br>S&P 500 VIX<br>14.24<br>Dollar Index<br>104.20<br>$-0.005$ 0.00% $\odot$                                  | O                                                   |
|                                                                                                    | 02/07/2024                                                                                                    |                                           | 3.7355 | 3,7840 | 3,7950 | 3.7315                                                                                        | $-1.26%$                                                                       |                                                                                                    | Cozpar<br><b>Pulstes</b><br>Distinstown             |
|                                                                                                    | 02/06/2024                                                                                                    |                                           | 3.7830 | 3.7690 | 3.7973 | 3.7668                                                                                        | $+0.30%$                                                                       | Arivertisament                                                                                                    |                                                     |
|                                                                                                    | 02/05/2024                                                                                                    |                                           | 3,7715 | 3,8190 | 3.8330 | 3.7635                                                                                        | $-1.31\%$                                                                      | <b>Trustpilot</b><br><b>FxPro</b><br>東東東安國                                                                                |                                                     |
|                                                                                                    | 02/02/2024                                                                                                    |                                           | 3.8215 | 3.8545 | 3.8625 | 3,8165                                                                                        | $-0.83%$                                                                       |                                                                                                    |                                                     |
|                                                                                                    | 02/01/2024                                                                                                    |                                           | 3.8535 | 3.8965 | 3.8975 | 3,8450                                                                                        | $-1.34%$                                                                       | Торгуйте з надійним<br>брокером №1                                                                                        |                                                     |
|                                                                                                    | 01/31/2024                                                                                                    |                                           | 3,9060 | 3.9135 | 3,9470 | 3.8835                                                                                        | $-0.13$ %                                                                      | Попознити рахунок                                                                                                    |                                                     |
|                                                                                                    | 01/30/2024                                                                                                    |                                           | 3,9110 | 3.8850 | 3.9170 | 3,8605                                                                                        | $+0.82%$                                                                       |                                                                                                    |                                                     |
|                                                                                                    |                                                                                                    |                                           |        |        |        |                                                                                               |                                                                                | ite bonasiana dan eta                                                                                                    |                                                     |

Рис. 3

4. За необхідності можна вибрати часовий проміжок даних

|                                                                                                    |                                                           | <b>Investing</b> .com<br>Search the website                                     |        |        | Try transiting/vo                     | Steepey <b>B</b>      |                                               |                                              |                                 |
|----------------------------------------------------------------------------------------------------|-----------------------------------------------------------|---------------------------------------------------------------------------------|--------|--------|---------------------------------------|-----------------------|-----------------------------------------------|----------------------------------------------|---------------------------------|
|                                                                                                    |                                                           | Next XX Get ProPicks to see the strategy that has beaten the S&P 500 by 1,180%+ |        |        | Claim 40% Off                         |                       |                                               |                                              |                                 |
|                                                                                                    |                                                           | Торгуйте відповідально: праховуйте ризики.                                      |        |        |                                       |                       |                                               |                                              |                                 |
|                                                                                                    |                                                           |                                                                                 |        |        |                                       |                       |                                               |                                              |                                 |
| Advertisement                                                                                        | Copper Futures - Mar 24 (HGH4)                            |                                                                                 |        |        | $\pmb{\ell}_+$                        | * Add to Watchflet    | incertazion of the Bull Mark                  |                                              |                                 |
|                                                                                                    | TO Real-time capital.com = Currency in USD - Disclaimer   |                                                                                 |        |        |                                       |                       |                                               |                                              |                                 |
| <b>FxPro</b><br><b>Add School and</b>                                                                | 3.8220<br>$+0.0640 (+1.70%)$ $\triangle$                  |                                                                                 |        |        | Day's Rengel<br>3,7550<br>52 wk Range | 3.8438                |                                               |                                              |                                 |
|                                                                                                    | C Closed 10:59:57                                         |                                                                                 |        |        | 3.5195                                | 4.2370                |                                               |                                              |                                 |
| Торгуйте з<br>надійним<br>брокером                                                                   | Chart News & Analysis Technical Forum<br>General          |                                                                                 |        |        |                                       |                       | <b>ALL DINK</b>                               | <b>PRICING IN THE FED'S NEXT MOVE</b>        |                                 |
| <b>Nº1</b>                                                                                           | Overview<br>Historical Data Related Instruments Contracts |                                                                                 |        |        |                                       |                       |                                               |                                              |                                 |
| Форекс.<br>опото, індекс                                                                             |                                                           |                                                                                 |        |        |                                       |                       | Markets                                       |                                              | <b>dr</b>                       |
| <b>TO GOTOTO</b><br>inuoro                                                                           | <b>Copper Futures Historical Data</b>                     |                                                                                 |        |        |                                       |                       |                                               |                                              | <b>Markets</b>                  |
| Поповнити<br>рохунок                                                                                 | Time Frame                                                |                                                                                 |        |        |                                       |                       | Indicas<br>Commutatities                      | <b>Bonds</b><br>Sherica                      | $\odot$<br>Policies             |
| <b>大 Trustpilot</b>                                                                                  | Daily                                                     |                                                                                 |        |        | $\pm$ Download Data                   | 01/18/2024 02/18/2024 | <b>GM</b><br>19.4<br>1D<br>TW                 | $VV$ $\overline{W}$<br>- AAaw                | <b>ME BOO</b>                   |
| .                                                                                                    | Date                                                      | Price                                                                           | Open   | High.  | 01/18/2024 0                          | 02/18/2024 0          |                                               | <b>Churanni</b>                              | ☆<br>16.01<br>Wallack Ball      |
|                                                                                                    | 02/16/2024                                                | 3.8385                                                                          | 3.7595 | 3,8440 |                                       | + Apply               |                                               |                                              | 日<br>30.000                     |
| Topryline                                                                                            | 02/15/2024                                                | 3,7580                                                                          | 3.7045 | 3.7615 |                                       |                       | te/oz<br>00.01<br><b>US 30</b><br>38,581.00   | 12.05<br>19.00<br>$-1831 - 0.305$ (9)        | <b>Breaking</b><br><b>Noise</b> |
| іаповідально<br>арсисауйте.                                                                          | 02/14/2024                                                | 3,7000                                                                          | 3,7090 | 3,7255 | 3,6895                                | $-0.30%$              | <b>US 500</b><br>4,999.60                     | $-361 - 0.005$ $@$                           | ۵                               |
| 3rd party Ad. Not an offer or recommendation by<br>Investing.com. See disclosure here or remove ads. | 02/13/2024                                                | 3,7110                                                                          | 3.7215 | 3.7545 | 3.7030                                | $-0.35%$              | 38,627.00<br>Dow Jones                        | $-145.13 -0.176$ (3)                         | mirti                           |
| (4) Get 100% ad-free experience                                                                      | 02/12/2024                                                | 3,7240                                                                          | 3,6895 | 3,7260 | 3.6670                                | $+1.15\%$             | <b>SAP 500</b><br>5,005.57                    | $-24M - 0.485$ (3)                           | D<br>Torris                     |
|                                                                                                    | 02/09/2024                                                | 3.6815                                                                          | 3,7080 | 3,7130 | 3,6550                                | $-0.55%$              | Nasdag<br>15,775.65<br><b>S&amp;P 500 VOC</b> | $-130.52 - 0.825$ 3<br>14.24<br>0.00 0.00% O |                                 |
|                                                                                                    | 02/08/2024                                                | 3.7020                                                                          | 3.7355 | 3,7630 | 3,6790                                | $-0.00\%$             | Dollar Index                                  | 104.20<br>$-0.005$ 0.00% $\Theta$            | D<br>Univer                     |
|                                                                                                    | 02/07/2024                                                | 3.7355                                                                          | 3,7840 | 3,7950 | 3.7315                                | $-1,26%$              |                                               | Anaethiansen                                 | Futures<br>Decisiones           |
|                                                                                                    | 02/06/2024                                                | 3.7830                                                                          | 3.7690 | 3.7973 | 3.7668                                | $+0.30%$              |                                               | * Trustpilot                                 |                                 |
|                                                                                                    | 02/05/2024                                                | 3.7715                                                                          | 3,8190 | 3.8330 | 3,7635                                | $-1.31%$              | <b>FxPro</b>                                  | 国家国家港                                        |                                 |
|                                                                                                    | 02/02/2024                                                | 3.0215                                                                          | 3.8545 | 3.8625 | 3.8165                                | $-0.83%$              |                                               | Торгуйте з надійним                          |                                 |
|                                                                                                    | 02/01/2024                                                | 3,8535                                                                          | 3,8965 | 3,8975 | 3,8450                                | $-1.34%$              |                                               | брокером №1                                  |                                 |
|                                                                                                    | 01/31/2024                                                | 3,0000                                                                          | 3,9135 | 3,9470 | 3.8835                                | $+0.13\%$             |                                               | Половнити розунов                            |                                 |
|                                                                                                    | 01/30/2024                                                | 3.9110                                                                          | 3.8850 | 3.9170 | 3.8605                                | $+0.82%$              | <b>Горгунте в иловідальної к</b> і            |                                              |                                 |

Рис. 4

5. Також можна обрати періодичність даних (по днях, по тижнях чи по місяцям)

По кнопці Download Data, відфільтровані дані завантажуються у вигляді csv файлу, який можна відкрити за допомогою MS Excel.

|                                                                                                    |                                                                | <b>Investing</b> com <b>Shareh the website</b>                                                |                                           |        | $\alpha$            | <b>Blenow</b> O<br>Try boosting Fro. |                                                                                        |
|----------------------------------------------------------------------------------------------------|----------------------------------------------------------------|-----------------------------------------------------------------------------------------------|-------------------------------------------|--------|---------------------|--------------------------------------|----------------------------------------------------------------------------------------|
|                                                                                                    |                                                                | New! XX Get ProPicks to see the strategy that has beaten the S&P 500 by 1,183%+ Claim 40% Off |                                           |        |                     | ĸ                                    |                                                                                        |
|                                                                                                    |                                                                |                                                                                               | портуите в длю в должно проверуют режисст |        |                     |                                      |                                                                                        |
|                                                                                                    |                                                                |                                                                                               |                                           |        |                     |                                      |                                                                                        |
| Advertumment                                                                                         | Copper Futures - Mar 24 (HGH4)                                 |                                                                                               |                                           |        |                     | * Add to Watchlist<br>ŧ.             | propression of the Buil Mark                                                           |
| <b>FxPro</b>                                                                                         | <b>12</b> Real-time capital com - Currency in USD - Disclaimer |                                                                                               |                                           |        |                     |                                      |                                                                                        |
|                                                                                                    | 3.8220<br>$+0.0640 (+1.70%)$ $\star$                           |                                                                                               |                                           |        | 3.7550              | Day's Range<br>3,8438                |                                                                                        |
|                                                                                                    | C Closed - 50:59:57                                            |                                                                                               |                                           |        | 3,6195              | 52 wk Rarige<br>4.2370               |                                                                                        |
| Торгуйте з                                                                                           |                                                                |                                                                                               |                                           |        |                     |                                      |                                                                                        |
| надійним<br>брокером                                                                                 | General Chart News & Analysis Technical Forum                  |                                                                                               |                                           |        |                     |                                      | PRICING IN THE FED'S NEXT MOVI                                                         |
| <b>Nº1</b>                                                                                           | Historical Data Related Instruments Contracts<br>Overview      |                                                                                               |                                           |        |                     |                                      |                                                                                        |
| Форекс,<br>олото, індекси<br><b>TO GOTOTO</b>                                                        |                                                                |                                                                                               |                                           |        |                     |                                      | <b>d</b><br>Markets<br>Máteira                                                         |
| <i><b>HUIDFO</b></i>                                                                                 | <b>Copper Futures Historical Data</b>                          |                                                                                               |                                           |        |                     |                                      | $\odot$<br>Slocks.<br><b>Indiana</b><br>Commodities<br><b>Borela</b>                   |
| Поповнити<br>рахунок                                                                                 | <b>Time Frame</b>                                              |                                                                                               |                                           |        |                     |                                      | <b>Bird Corp.</b><br>$-5V$<br>1D<br><b>TM</b><br>SM<br>11V<br>Max                      |
| <b>大 Trustpilot</b>                                                                                  | Daily                                                          |                                                                                               |                                           |        | $\pm$ Download Data | 01/18/2024 - 02/18/2024              | ALL ROO                                                                                |
| 南宋宋末                                                                                                 | Daily                                                          | Price                                                                                         | Open.                                     | High   | Low                 | Vol.<br>Change %                     | ☆<br><b>CULUMBIA</b><br>38,700<br>Walshire                                             |
|                                                                                                    | Weekly<br>Monthly                                              | 3.8385                                                                                        | 3.7595                                    | 3.8440 | 3,7550              | $+2.14%$                             | <b>Eb</b><br>38,680                                                                    |
| Topryline                                                                                            | 02/15/2024                                                     | 3.7550                                                                                        | 3,7045                                    | 3.7615 | 3,7000              | $+1.57%$                             | 36/02<br>in ob<br>12.00<br>18:00<br>Browing<br>Pelgiuses<br>38,580.00                  |
| <b><i>isnosiasmus</i></b><br>вроховуйте                                                              | 02/14/2024                                                     | 3.7000                                                                                        | 3,7090                                    | 3.7255 | 3,6895              | $-0.30%$                             | US 30<br>$-1931 - 0501$ (0)<br>۵<br>$-10.1 - 0.00$ (O)<br><b>US 500</b><br>4,999.60    |
| 3rd party Ad. Not an offer or recommendation by<br>Investing.com. See disclosure here or remove ads. | 02/13/2024                                                     | 3,7110                                                                                        | 3.7215                                    | 3.7545 | 3,7030              | $+0.35%$                             | Aldritta<br>$-145.13 - 0.37$ % (9)<br><b>Dow Jones</b><br>38,627.99                    |
| (4) Get 100% ad-free experience<br>$\rightarrow$                                                     | 02/12/2024                                                     | 3,7240                                                                                        | 3.6895                                    | 3,7260 | 3.6670              | $+1.15\%$                            | $\mathcal{E}$<br><b>S&amp;P 500</b><br>5,005.57<br>-24.16 -0.48% (Q)<br>Tixin          |
|                                                                                                    | 02/09/2024                                                     | 3.0015                                                                                        | 3,7080                                    | 3,7130 | 3,6550              | $+0.55%$                             | 35,775.65<br>$-130.52 - 0.023$ (9)<br>Nasdaq<br>S&P 500 VIX<br>0.00 0.00% (0)<br>14.24 |
|                                                                                                    | 02/08/2024                                                     | 3.7020                                                                                        | 3.7355                                    | 3,7630 | 3,6790              | $-0.90\%$                            | 回<br>Dollar Index<br>104.20 -0.005 0.00% C<br>Osbert                                   |
|                                                                                                    | 02/07/2024                                                     | 3,7355                                                                                        | 3,7840                                    | 3,7950 | 3,7315              | $-1.26\%$                            | Fatures<br>CARDIO<br><b>Advertisement</b>                                              |
|                                                                                                    | 02/08/2024                                                     | 3,7830                                                                                        | 3,7690                                    | 3.7973 | 3,7668              | $+0.30%$                             | $*$ Trustpliot                                                                         |
|                                                                                                    | 02/05/2024                                                     | 3.7715                                                                                        | 3.8190                                    | 3.8330 | 3.7635              | $-1.31\%$                            | <b>ExPro</b><br><b>WINDOW</b>                                                          |
|                                                                                                    | 02/02/2024                                                     | 3,0215                                                                                        | 3,8545                                    | 3.8625 | 3.8105              | $-0.83%$                             | Торгуйте з надійним                                                                    |
|                                                                                                    | 02/01/2024                                                     | 3,8535                                                                                        | 3,8965                                    | 3.8975 | 3,8450              | $-1.34%$                             | брокером №1                                                                            |
|                                                                                                    | 01/31/2024                                                     | 3,0060                                                                                        | 3.9135                                    | 3,9470 | 3.8835              | $-0.13\%$                            | Топовнити рахунок                                                                      |
|                                                                                                    | 01/30/2024                                                     | 3,9110                                                                                        | 3,8850                                    | 3,9170 | 3.8605              | $+0.82%$                             | ODFYSIYE MAUTORUSER HOLD FOLLOWS TO DELIVE                                             |

Рис. 5

6. При відкритті файлу дані відображаються як строки, які для зручнисті необхідно розділити по стовбцям. Для цього виділяємо необхідний діапазон комірок, на вкладці Дані натискаємо на кнопку Текст по стовбцям.

| 一目 ちゃぐりょう                                                                                                    |                          |                                        |                                                              |                                               |                 |                                               |                         |      |                     | Copper Futures Mistorical Data.csv - Excel                                                                     |  |                                                         |                                        |                  |                |                                                                               |                                                                                                    |                                  |   |       |                                            |            |                   |              |        |                                                                | Sergey Sergey 2 30 30 - 0 X                                                                                                    |                     |
|----------------------------------------------------------------------------------------------------|--------------------------|----------------------------------------|--------------------------------------------------------------|-----------------------------------------------|-----------------|-----------------------------------------------|-------------------------|------|---------------------|----------------------------------------------------------------------------------------------------|--|---------------------------------------------------------|----------------------------------------|------------------|----------------|-------------------------------------------------------------------------------|----------------------------------------------------------------------------------------------------|----------------------------------|---|-------|--------------------------------------------|------------|-------------------|--------------|--------|----------------------------------------------------------------|----------------------------------------------------------------------------------------------------|---------------------|
| Файл Главная Вставка Разметка-страницы Формулы                                                                                 |                          |                                        | Данные Рецензирование Вид Стравка - Ф Что вы хотите сделать? |                                               |                 |                                               |                         |      |                     |                                                                                                    |  |                                                         |                                        |                  |                |                                                                               |                                                                                                    |                                  |   |       |                                            |            |                   |              |        |                                                                |                                                                                                    | $\Box$              |
| <b>BB</b><br>Из Из Издругих Существующие<br>Ms.<br>Cosarra                                                                     | 田川                       | <b>MATH SERIOLES</b><br><b>COMMUNI</b> | ιø<br>Обновить                                               | <b>Э</b> Подключения<br>$E$ Croicisa          | Lø.<br>Обновить | $\Box$ Cassicran                              | - Запросы и подслениеми | 组 调查 |                     | <b>T</b> <sub>c</sub> Overcrim<br><b>Ty Floanspirra</b><br><b>1 Сорпировка</b> Фильтр <b>T</b> r Дополнительно |  |                                                         |                                        |                  | $\mathbb{H}^m$ | вS<br>Текстло. Моновенное Удалить Проверка Консолидация Отношения. Управление |                                                                                                    | $\mathbb{F}$<br>Анализ "что Лист | ≪ | 嗰     | Группировать Разгруппировать Промежуточный | <b>PEL</b> | 綞                 | Gigam gerane |        | 4 Отобразить детали <b>24 Анализ данны</b><br>2, Поиск решения |                                                                                                    |                     |
| Access Интернета текста источников - подключения взярос - С Посл <mark>уние источники</mark><br>Получение внешних данных       | Скачать и през бразовать |                                        |                                                              | <b>BCRY D</b> PSIANSHIPS CRESH<br>Подключения |                 | sce v Workbook Links<br>Запросы и подключения |                         |      | Сортировка и фильтр |                                                                                                    |  |                                                         | страбцам заполнение дубликаты данных - | Работа с данными |                |                                                                               | моделью данных если" - прогноза                                                                             | Противоз                         |   | $-96$ |                                            | $-96$      | whee<br>Структура |              | $\sim$ | AHAND                                                          |                                                                                                    |                     |
|                                                                                                    |                          |                                        |                                                              |                                               |                 |                                               |                         |      |                     |                                                                                                    |  | Генст по столбцам                                       |                                        |                  |                |                                                                               |                                                                                                    |                                  |   |       |                                            |            |                   |              |        |                                                                |                                                                                                    |                     |
| *     X / fx   Date, "Price", "Open", "High", "Low"   "Vol.", "Change %"<br>A1                                                 |                          |                                        |                                                              |                                               |                 |                                               |                         |      |                     |                                                                                                    |  | Разделение одного столбца на                            |                                        |                  |                |                                                                               |                                                                                                    |                                  |   |       |                                            |            |                   |              |        |                                                                |                                                                                                    |                     |
| A SACTORIE ESPECIENTAL                                                                                                    |                          |                                        |                                                              |                                               |                 |                                               |                         |      |                     |                                                                                                    |  | несколько столбцов.                                     |                                        |                  |                |                                                                               | $S$   $T$   $U$   $V$   $W$   $X$   $Y$   $Z$   $AA$   $AB$   $AC$   $AD$   $AE$   $AE$   $AB$   $AB$   $E$ |                                  |   |       |                                            |            |                   |              |        |                                                                |                                                                                                    |                     |
| Date,"Price","Open","High","Low","Vol.","Change %"<br>02/16/2024, "3.8385", "3.7595", "3.8440", "3.7550", "", "2.14%"          |                          |                                        |                                                              |                                               |                 |                                               |                         |      |                     |                                                                                                    |  | Например, можно разделить<br>столбец с полными именами  |                                        |                  |                |                                                                               |                                                                                                    |                                  |   |       |                                            |            |                   |              |        |                                                                |                                                                                                    |                     |
| 02/15/2024,"3.7580","3.7045","3.7615","3.7000","","1.57%"                                                                      |                          |                                        |                                                              |                                               |                 |                                               |                         |      |                     |                                                                                                    |  | на отдельные столбцы с                                  |                                        |                  |                |                                                                               |                                                                                                    |                                  |   |       |                                            |            |                   |              |        |                                                                |                                                                                                    |                     |
| 02/14/2024."3.7000","3.7090","3.7255","3.6895","","-0.30%"                                                                     |                          |                                        |                                                              |                                               |                 |                                               |                         |      |                     |                                                                                                    |  | именами и фамилизми.                                    |                                        |                  |                |                                                                               |                                                                                                    |                                  |   |       |                                            |            |                   |              |        |                                                                |                                                                                                    |                     |
| 02/13/2024, "3.7110", "3.7215", "3.7545", "3.7030", "", "-0.35%"<br>02/12/2024."3.7240","3.6895","3.7260","3.6670","","1.15%"  |                          |                                        |                                                              |                                               |                 |                                               |                         |      |                     |                                                                                                    |  | Вы можете выбрать тип<br>разделения: с фиксированной    |                                        |                  |                |                                                                               |                                                                                                    |                                  |   |       |                                            |            |                   |              |        |                                                                |                                                                                                    |                     |
| 02/09/2024."3.6815"."3.7080"."3.7130"."3.6550".""."-0.55%"                                                                     |                          |                                        |                                                              |                                               |                 |                                               |                         |      |                     |                                                                                                    |  | шириной или разделение<br>CTO/FOLDS NO SERVERING TOWERS |                                        |                  |                |                                                                               |                                                                                                    |                                  |   |       |                                            |            |                   |              |        |                                                                |                                                                                                    |                     |
| 02/08/2024,"3.7020","3.7355","3.7630","3.6790","","-0.90%"                                                                     |                          |                                        |                                                              |                                               |                 |                                               |                         |      |                     |                                                                                                    |  | или другим указанным знакам.                            |                                        |                  |                |                                                                               |                                                                                                    |                                  |   |       |                                            |            |                   |              |        |                                                                |                                                                                                    |                     |
| 02/07/2024."3.7355","3.7840","3.7950","3.7315","","-1.26%"<br>02/06/2024."3.7830"."3.7650"."3.7973"."3.7668".""."0.30%"        |                          |                                        |                                                              |                                               |                 |                                               |                         |      |                     |                                                                                                    |  | • Дополнительные сведения                               |                                        |                  |                |                                                                               |                                                                                                    |                                  |   |       |                                            |            |                   |              |        |                                                                |                                                                                                    |                     |
| 02/05/2024, "3.7715", "3.8190", "3.8330", "3.7635", "", "-1.31%"                                                               |                          |                                        |                                                              |                                               |                 |                                               |                         |      |                     |                                                                                                    |  |                                                         |                                        |                  |                |                                                                               |                                                                                                    |                                  |   |       |                                            |            |                   |              |        |                                                                |                                                                                                    |                     |
| 02/02/2024."3.8215"."3.8545"."3.8625"."3.8165".""."-0.83%"                                                                     |                          |                                        |                                                              |                                               |                 |                                               |                         |      |                     |                                                                                                    |  |                                                         |                                        |                  |                |                                                                               |                                                                                                    |                                  |   |       |                                            |            |                   |              |        |                                                                |                                                                                                    |                     |
| 02/01/2024."3.8535","3.8965","3.8975","3.8450","","-1.3456"<br>01/31/2024."3.9060","3.9135","3.9470","3.8835","","-0.13%"      |                          |                                        |                                                              |                                               |                 |                                               |                         |      |                     |                                                                                                    |  |                                                         |                                        |                  |                |                                                                               |                                                                                                    |                                  |   |       |                                            |            |                   |              |        |                                                                |                                                                                                    |                     |
| 01/30/2024,"3.9110","3.8850","3.9170","3.8605","","0.82%"                                                                      |                          |                                        |                                                              |                                               |                 |                                               |                         |      |                     |                                                                                                    |  |                                                         |                                        |                  |                |                                                                               |                                                                                                    |                                  |   |       |                                            |            |                   |              |        |                                                                |                                                                                                    |                     |
| 01/29/2024."3.8790"."3.8530"."3.8900"."3.8275".""."0.70%"                                                                      |                          |                                        |                                                              |                                               |                 |                                               |                         |      |                     |                                                                                                    |  |                                                         |                                        |                  |                |                                                                               |                                                                                                    |                                  |   |       |                                            |            |                   |              |        |                                                                |                                                                                                    |                     |
| 01/26/2024, "3.8520", "3.8680", "3.8865", "3.8450", "", "-0.44%"<br>01/25/2024,"3.8690","3.8735","3.8935","3.8585","","-0.44%" |                          |                                        |                                                              |                                               |                 |                                               |                         |      |                     |                                                                                                    |  |                                                         |                                        |                  |                |                                                                               |                                                                                                    |                                  |   |       |                                            |            |                   |              |        |                                                                |                                                                                                    |                     |
| 01/24/2024."3.8860"."3.8060"."3.8880"."3.7950".""."2.44%"                                                                      |                          |                                        |                                                              |                                               |                 |                                               |                         |      |                     |                                                                                                    |  |                                                         |                                        |                  |                |                                                                               |                                                                                                    |                                  |   |       |                                            |            |                   |              |        |                                                                |                                                                                                    |                     |
| 01/23/2024,"3.7935","3.7485","3.8085","3.7475","","0.80%"                                                                      |                          |                                        |                                                              |                                               |                 |                                               |                         |      |                     |                                                                                                    |  |                                                         |                                        |                  |                |                                                                               |                                                                                                    |                                  |   |       |                                            |            |                   |              |        |                                                                |                                                                                                    |                     |
| 01/22/2024."3.7635","3.7895","3.7915","3.7440","","-0.61%"<br>01/19/2024."3.7865","3.7565","3.7920","3.7430","","1.11%"        |                          |                                        |                                                              |                                               |                 |                                               |                         |      |                     |                                                                                                    |  |                                                         |                                        |                  |                |                                                                               |                                                                                                    |                                  |   |       |                                            |            |                   |              |        |                                                                |                                                                                                    |                     |
| 01/18/2024, "3.7450", "3.7440", "3.7590", "3.7145", "", "0.32%"                                                                |                          |                                        |                                                              |                                               |                 |                                               |                         |      |                     |                                                                                                    |  |                                                         |                                        |                  |                |                                                                               |                                                                                                    |                                  |   |       |                                            |            |                   |              |        |                                                                |                                                                                                    |                     |
|                                                                                                    |                          |                                        |                                                              |                                               |                 |                                               |                         |      |                     |                                                                                                    |  |                                                         |                                        |                  |                |                                                                               |                                                                                                    |                                  |   |       |                                            |            |                   |              |        |                                                                |                                                                                                    |                     |
|                                                                                                    |                          |                                        |                                                              |                                               |                 |                                               |                         |      |                     |                                                                                                    |  |                                                         |                                        |                  |                |                                                                               |                                                                                                    |                                  |   |       |                                            |            |                   |              |        |                                                                |                                                                                                    |                     |
|                                                                                                    |                          |                                        |                                                              |                                               |                 |                                               |                         |      |                     |                                                                                                    |  |                                                         |                                        |                  |                |                                                                               |                                                                                                    |                                  |   |       |                                            |            |                   |              |        |                                                                |                                                                                                    |                     |
|                                                                                                    |                          |                                        |                                                              |                                               |                 |                                               |                         |      |                     |                                                                                                    |  |                                                         |                                        |                  |                |                                                                               |                                                                                                    |                                  |   |       |                                            |            |                   |              |        |                                                                |                                                                                                    |                     |
| 29<br>30                                                                                                    |                          |                                        |                                                              |                                               |                 |                                               |                         |      |                     |                                                                                                    |  |                                                         |                                        |                  |                |                                                                               |                                                                                                    |                                  |   |       |                                            |            |                   |              |        |                                                                |                                                                                                    |                     |
| 31                                                                                                    |                          |                                        |                                                              |                                               |                 |                                               |                         |      |                     |                                                                                                    |  |                                                         |                                        |                  |                |                                                                               |                                                                                                    |                                  |   |       |                                            |            |                   |              |        |                                                                |                                                                                                    |                     |
| 32                                                                                                    |                          |                                        |                                                              |                                               |                 |                                               |                         |      |                     |                                                                                                    |  |                                                         |                                        |                  |                |                                                                               |                                                                                                    |                                  |   |       |                                            |            |                   |              |        |                                                                |                                                                                                    |                     |
| 33<br>34                                                                                                    |                          |                                        |                                                              |                                               |                 |                                               |                         |      |                     |                                                                                                    |  |                                                         |                                        |                  |                |                                                                               |                                                                                                    |                                  |   |       |                                            |            |                   |              |        |                                                                |                                                                                                    |                     |
| 35                                                                                                    |                          |                                        |                                                              |                                               |                 |                                               |                         |      |                     |                                                                                                    |  |                                                         |                                        |                  |                |                                                                               |                                                                                                    |                                  |   |       |                                            |            |                   |              |        |                                                                |                                                                                                    |                     |
| 36<br>37                                                                                                    |                          |                                        |                                                              |                                               |                 |                                               |                         |      |                     |                                                                                                    |  |                                                         |                                        |                  |                |                                                                               |                                                                                                    |                                  |   |       |                                            |            |                   |              |        |                                                                |                                                                                                    |                     |
| 38                                                                                                    |                          |                                        |                                                              |                                               |                 |                                               |                         |      |                     |                                                                                                    |  |                                                         |                                        |                  |                |                                                                               |                                                                                                    |                                  |   |       |                                            |            |                   |              |        |                                                                |                                                                                                    |                     |
| 39                                                                                                    |                          |                                        |                                                              |                                               |                 |                                               |                         |      |                     |                                                                                                    |  |                                                         |                                        |                  |                |                                                                               |                                                                                                    |                                  |   |       |                                            |            |                   |              |        |                                                                |                                                                                                    |                     |
| 40 <sup>°</sup>                                                                                                    |                          |                                        |                                                              |                                               |                 |                                               |                         |      |                     |                                                                                                    |  |                                                         |                                        |                  |                |                                                                               |                                                                                                    |                                  |   |       |                                            |            |                   |              |        |                                                                |                                                                                                    |                     |
| 41<br>42                                                                                                    |                          |                                        |                                                              |                                               |                 |                                               |                         |      |                     |                                                                                                    |  |                                                         |                                        |                  |                |                                                                               |                                                                                                    |                                  |   |       |                                            |            |                   |              |        |                                                                |                                                                                                    |                     |
| 43                                                                                                    |                          |                                        |                                                              |                                               |                 |                                               |                         |      |                     |                                                                                                    |  |                                                         |                                        |                  |                |                                                                               |                                                                                                    |                                  |   |       |                                            |            |                   |              |        |                                                                |                                                                                                    |                     |
| 44                                                                                                    |                          |                                        |                                                              |                                               |                 |                                               |                         |      |                     |                                                                                                    |  |                                                         |                                        |                  |                |                                                                               |                                                                                                    |                                  |   |       |                                            |            |                   |              |        |                                                                |                                                                                                    |                     |
| 45<br>46                                                                                                    |                          |                                        |                                                              |                                               |                 |                                               |                         |      |                     |                                                                                                    |  |                                                         |                                        |                  |                |                                                                               |                                                                                                    |                                  |   |       |                                            |            |                   |              |        |                                                                |                                                                                                    |                     |
| 47                                                                                                    |                          |                                        |                                                              |                                               |                 |                                               |                         |      |                     |                                                                                                    |  |                                                         |                                        |                  |                |                                                                               |                                                                                                    |                                  |   |       |                                            |            |                   |              |        |                                                                |                                                                                                    |                     |
|                                                                                                    |                          |                                        |                                                              |                                               |                 |                                               |                         |      |                     |                                                                                                    |  |                                                         |                                        |                  |                |                                                                               |                                                                                                    |                                  |   |       |                                            |            |                   |              |        |                                                                |                                                                                                    |                     |
| 49                                                                                                    |                          |                                        |                                                              |                                               |                 |                                               |                         |      |                     |                                                                                                    |  |                                                         |                                        |                  |                |                                                                               |                                                                                                    |                                  |   |       |                                            |            |                   |              |        |                                                                |                                                                                                    |                     |
| 51                                                                                                    |                          |                                        |                                                              |                                               |                 |                                               |                         |      |                     |                                                                                                    |  |                                                         |                                        |                  |                |                                                                               |                                                                                                    |                                  |   |       |                                            |            |                   |              |        |                                                                |                                                                                                    |                     |
| 52                                                                                                    |                          |                                        |                                                              |                                               |                 |                                               |                         |      |                     |                                                                                                    |  |                                                         |                                        |                  |                |                                                                               |                                                                                                    |                                  |   |       |                                            |            |                   |              |        |                                                                |                                                                                                    |                     |
| 53<br>54                                                                                                    |                          |                                        |                                                              |                                               |                 |                                               |                         |      |                     |                                                                                                    |  |                                                         |                                        |                  |                |                                                                               |                                                                                                    |                                  |   |       |                                            |            |                   |              |        |                                                                |                                                                                                    |                     |
| 55                                                                                                    |                          |                                        |                                                              |                                               |                 |                                               |                         |      |                     |                                                                                                    |  |                                                         |                                        |                  |                |                                                                               |                                                                                                    |                                  |   |       |                                            |            |                   |              |        |                                                                |                                                                                                    |                     |
|                                                                                                    |                          |                                        |                                                              |                                               |                 |                                               |                         |      |                     |                                                                                                    |  |                                                         |                                        |                  |                |                                                                               |                                                                                                    |                                  |   |       |                                            |            |                   |              |        |                                                                |                                                                                                    |                     |
| Copper Futures Historical Data (+)                                                                                             |                          |                                        |                                                              |                                               |                 |                                               |                         |      |                     |                                                                                                    |  |                                                         |                                        |                  | $\overline{B}$ |                                                                               |                                                                                                    |                                  |   |       |                                            |            |                   |              |        |                                                                |                                                                                                    | $\vert \cdot \vert$ |
|                                                                                                    |                          |                                        |                                                              |                                               |                 |                                               |                         |      |                     |                                                                                                    |  |                                                         |                                        |                  |                |                                                                               |                                                                                                    |                                  |   |       |                                            |            |                   |              |        |                                                                | company to the fill of the contract of the contract of the contract of the contract of the contract of the contract of the contract of the contract of the contract of the contract of the contract of the contract of the con |                     |

Рис. 6

7. У вікні, що з'явилось, вибираємо розділяючий символ (у нашому випадку це кома), на по кнопці Далі можна вказати тип комірок стовбця.

| $B = 5 + 0 + 1$<br>п<br>$\mathbf{m}$<br>Copper Futures Mistorical Data.cov - Excel<br>Sergey Sergey<br>$\sigma$                                                                                                    |                                                                                                    |                                                                                                    |  |  |  |  |  |
|----------------------------------------------------------------------------------------------------|----------------------------------------------------------------------------------------------------|----------------------------------------------------------------------------------------------------|--|--|--|--|--|
| $\Box$<br>Файл Главная Вставка Разметка страницы Формулы Данные Рецензирование Вид Стравка Q Что выхотите сделать?                                                                                                    |                                                                                                    |                                                                                                    |  |  |  |  |  |
| <b>• Подключения</b><br>$\begin{picture}(20,20) \put(0,0){\line(1,0){15}} \put(15,0){\line(1,0){15}} \put(15,0){\line(1,0){15}} \put(15,0){\line(1,0){15}} \put(15,0){\line(1,0){15}} \put(15,0){\line(1,0){15}} \put(15,0){\line(1,0){15}} \put(15,0){\line(1,0){15}} \put(15,0){\line(1,0){15}} \put(15,0){\line(1,0){15}} \put(15,0){\line(1,0){15}} \put(15,0){\line(1$<br><b>CO GOLSAN SANDOLLI</b><br>画<br>Léi<br>Ló<br>E<br>Lø.<br>E Croitcisa<br>its its its its gayner Cymecrayeune<br>Обновить<br>Ассеза Интернета текста источников - подключения <b>запрос - О-Последние источники</b><br>sce v Missourn cause<br>Получение внешних данных<br>Скачать и преобразовать<br>Подключения                                                                                                    | - Запросы и подолением<br><b>E.</b> Overcriers<br>$\mathbb{R}$<br>開創<br>牡<br>$\Box$ El Caolcraz<br>Ty Позворить<br><sup>1</sup> Copmposes Ownerp<br>Обновить<br>Ту Дополнительно<br>sce v Workbook Links<br>столбцам заполнение дубликаты данных v<br>Запросы и подключения<br>Сортировка и фильтр                                                                                                    | <sup>4</sup> Onoficiation prisons   PH ANANIS ARRANGE<br>稒<br>$\Xi^{\Xi}_{\Xi}$<br>棚<br>畾<br>$\mathbb{B}^n$<br>Œ<br>⇙<br>$\mathbb{F}$<br>Grayn arrany<br>2, Поискрешения<br>Текстло Моновенное Удалить Проверка Консолидация Отношения Угоравление   Аналио "что Лист<br>Группировать Разгруппировать Промежуточный<br>если" и прогноза<br>модельно данных<br>$\sim$<br>$\omega$<br>wron<br>Работа с данными<br>Противоз<br>n.<br>Структура<br>AHATAL |  |  |  |  |  |
| * X V : Bate,"Price","Open","High","Low","Vol.","Change %"<br>A1                                                                                                    |                                                                                                    |                                                                                                    |  |  |  |  |  |
| Date,"Price","Open","High","Low","Vol.","Change %"<br>02/16/2024, "3.8385", "3.7595", "3.8440", "3.7550", "", "2.14%"<br>02/15/2024."3.7580","3.7045","3.7615","3.7000","","1.57%"<br>02/14/2024, "3.7000", "3.7090", "3.7255", "3.6895", "", "-0.30%"<br>02/13/2024,"3.7110","3.7215","3.7545","3.7030","","-0.35%"<br>02/12/2024,"3.7240","3.6895","3.7260","3.6670","","1.15%"<br>02/09/2024,"3.6815","3.7080","3.7130","3.6550","","-0.55%"<br>02/08/2024."3.7020","3.7355","3.7630","3.6790","","-0.90%"<br>02/07/2024,"3.7355","3.7840","3.7950","3.7315","","-1.26%"<br>02/06/2024, "3.7830", "3.7690", "3.7973", "3.7668", "", "0.30%"<br>02/05/2024."3.7715","3.8190","3.8330","3.7635","","-1.31%"<br>02/02/2024,"3.8215","3.8545","3.8625","3.8165","","-0.83%"<br>02/01/2024."3.8535","3.8965","3.8975","3.8450","","-1.3456"<br>01/31/2024,"3.9060","3.9135","3.9470","3.8835","","-0.13%"<br>01/30/2024,"3.9110","3.8850","3.9170","3.8605","","0.82%"<br>01/29/2024."3.8790","3.8530","3.8900","3.8275","","0.70%"<br>01/26/2024, "3.8520", "3.8680", "3.8865", "3.8450", "", "-0.44%"<br>01/25/2024."3.8690"."3.8735"."3.8935"."3.8585".""."-0.44%"<br>01/24/2024, "3.8860", "3.8060", "3.8880", "3.7950", "", "2.44%"<br>01/23/2024,"3.7935","3.7485","3.8085","3.7475","","0.80%"<br>01/22/2024."3.7635","3.7895","3.7915","3.7440","","-0.61%"<br>01/19/2024,"3.7865","3.7565","3.7920","3.7430","","1.11%"<br>01/18/2024, "3.7450", "3.7440", "3.7590", "3.7145", "", "0.32%"<br>27<br>28<br>29<br>30<br>31<br>$\frac{32}{33}$<br>34 35 36 37 38 39 40 41<br>$42\,$<br>43<br>44<br>$\frac{45}{45}$<br>48<br>49<br>50<br>51<br>52<br>53<br>54 | Мастер распределения текста по сполбцам - шаг 2 из 3<br>$7 \times$<br>Б этом диалоговом окне можно установить разделители для текстовых данных. Результат<br>ENFORMED E GENE OFOANJA BASSORA<br>Символом-разделителем является:<br>Энэк тэбуляций<br>Thousa channon<br>Очутать последовательные разделители одним<br><b>Zanmas</b><br>$\check{~}$<br>Ограничитель строк:<br><b>D</b> ppo 6en<br>$\Box$ gayrok:<br>Образец разбора данных<br><b>Butch</b> Down Right<br><b>McL.</b> Change 4<br>Date<br><b>Low</b><br>02/16/2024 0.0305 0.7595 0.0440 0.7550<br>2.146<br>02/15/2024 0.7500 0.7045 0.7615 0.7000<br>1.57%<br>02/14/2024 0.7000 0.7050 0.7255 0.6095<br>$-0.304$<br>02/12/2024 0.7110 0.7216 0.7646 0.7030<br>$-0.256$<br>Oniena <bissa alagee=""><br/>[07080</bissa> | AB<br>AC<br>AD<br>AE<br>AF 1<br>AG AH A                                                                                                    |  |  |  |  |  |
| 55<br>56<br>Copper Futures Historical Data (4)                                                                                                    |                                                                                                    | $\overline{B}$<br>$\overline{1}$                                                                                                    |  |  |  |  |  |
| FARAAS FOR CONSUMING RESIDENCES OF DESIGNATION                                                                                                    |                                                                                                    | Conserve 21   11   11   12   2   2   2   2   120   2                                                                                                    |  |  |  |  |  |

Рис. 7

8. На останньому етапі отримаємо таблицю, дані якої представлені у зручному форматі для подальшого опрацювання.

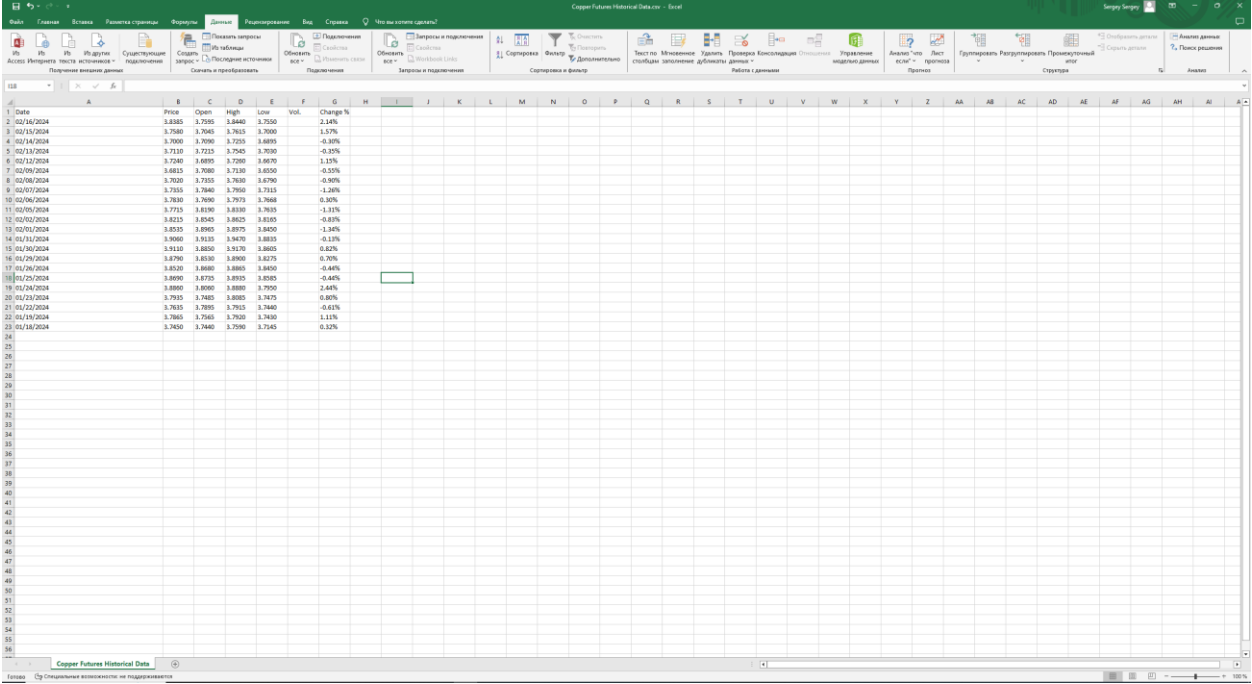